## Адреса и телефоны органов надзора:

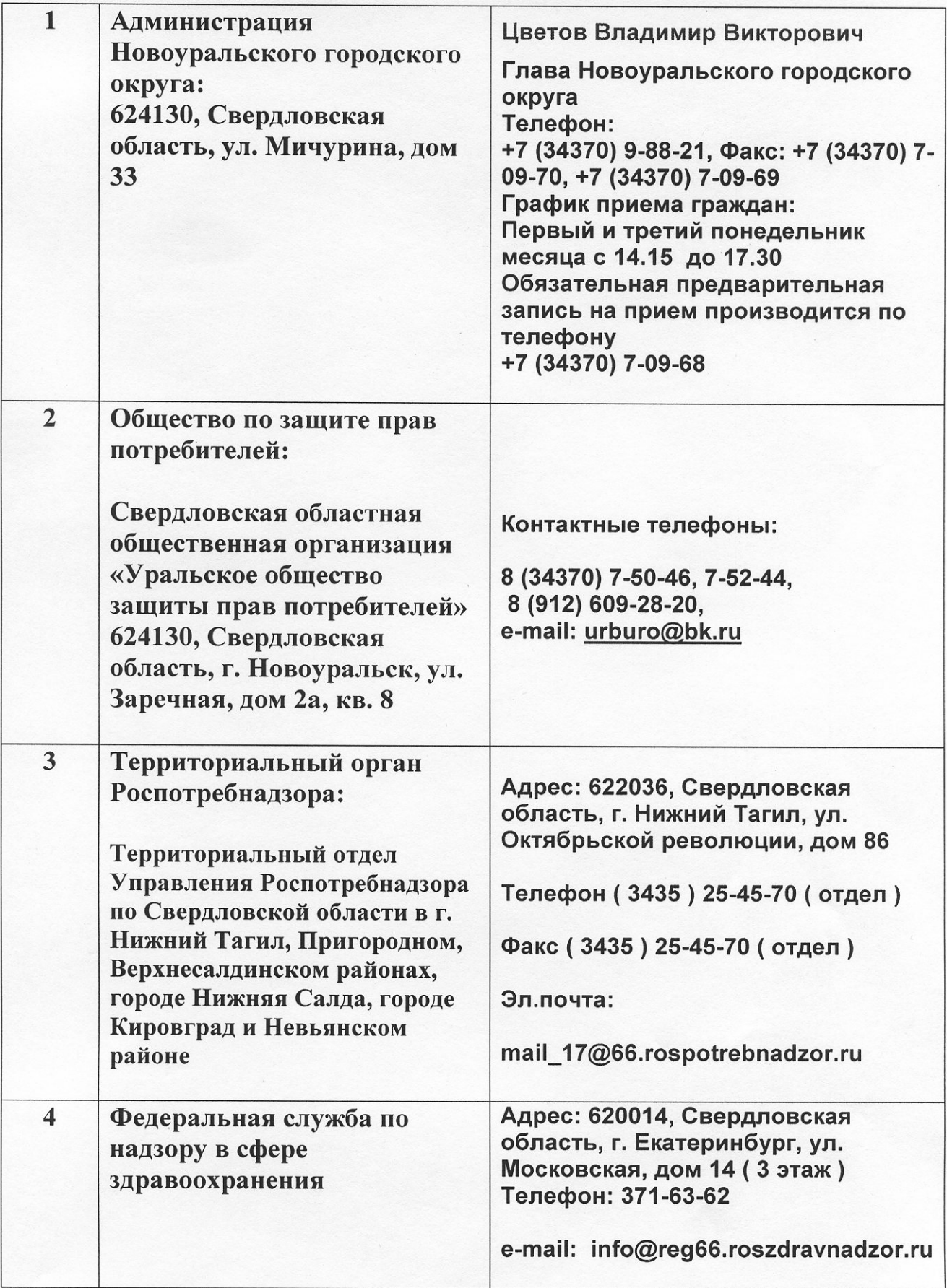